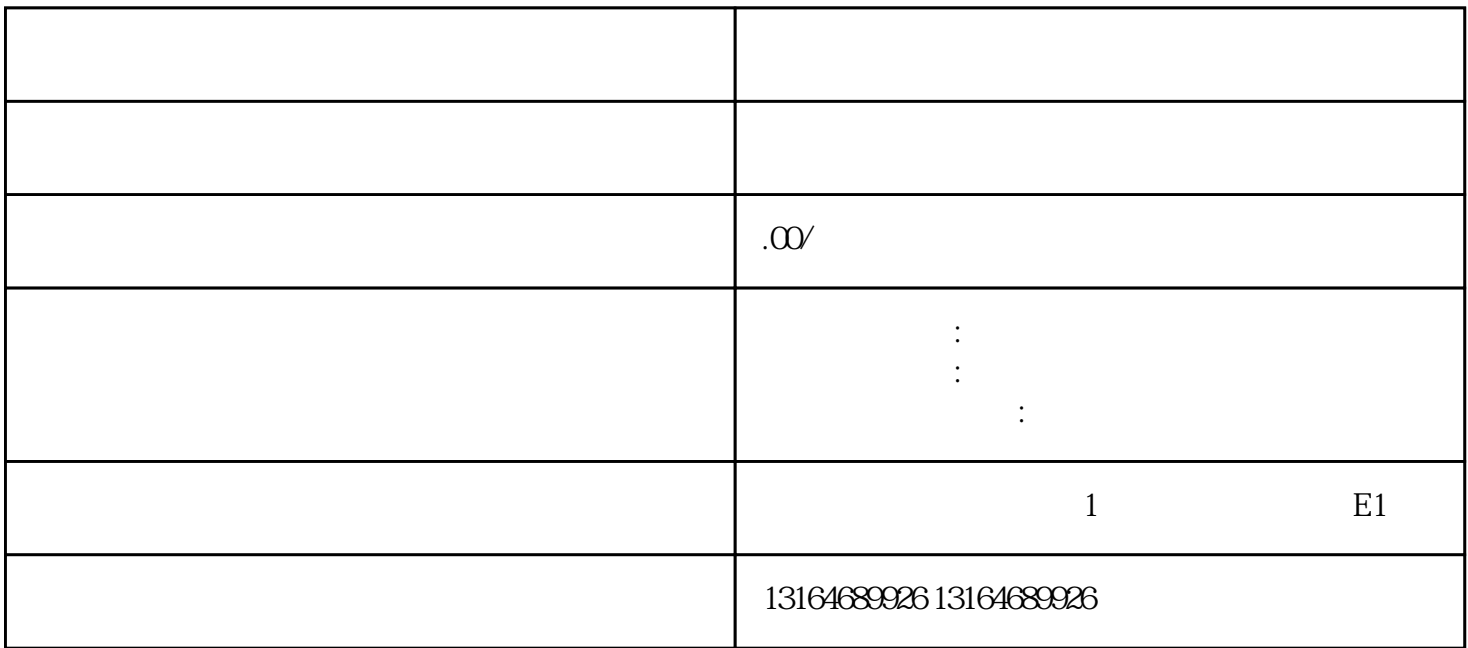

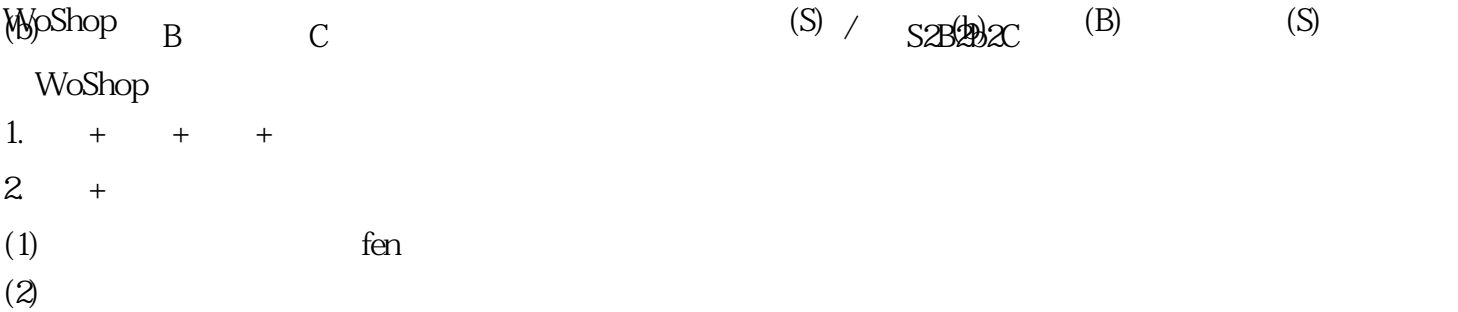

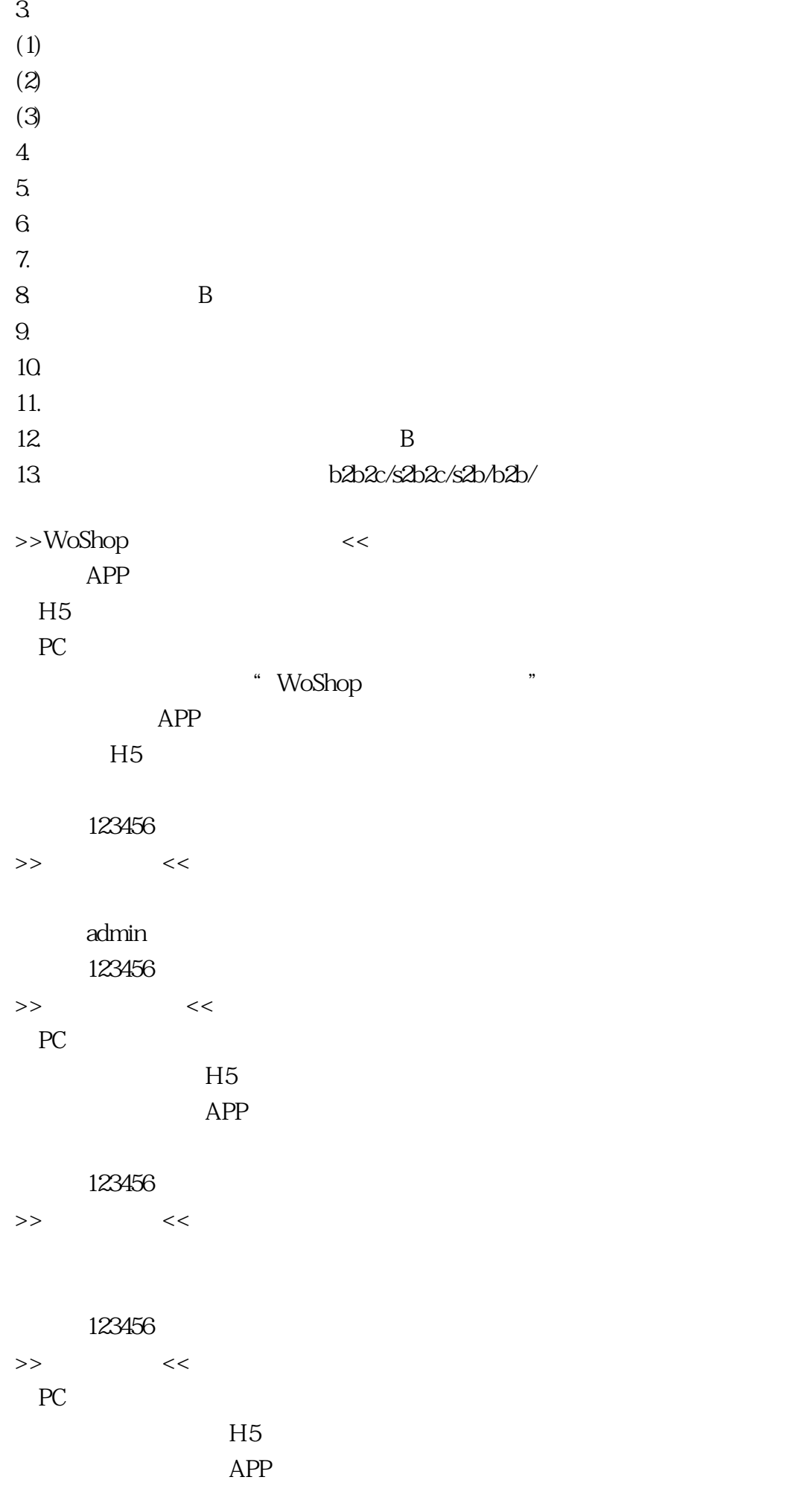

密码:123456